#### Code Generation

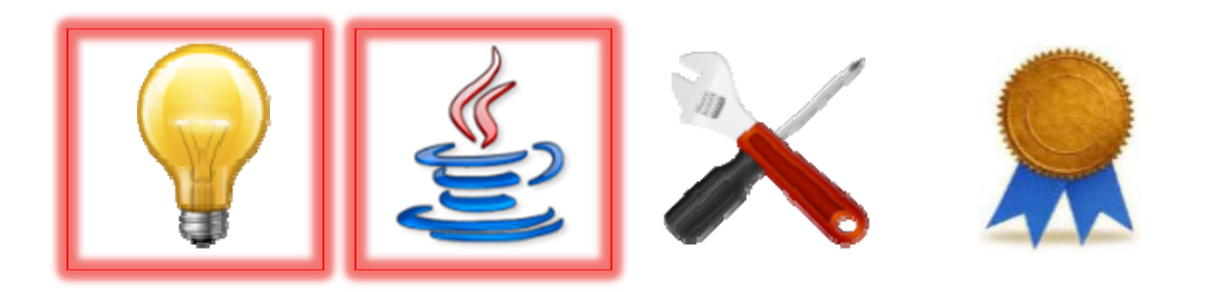

#### BL Compiler Structure

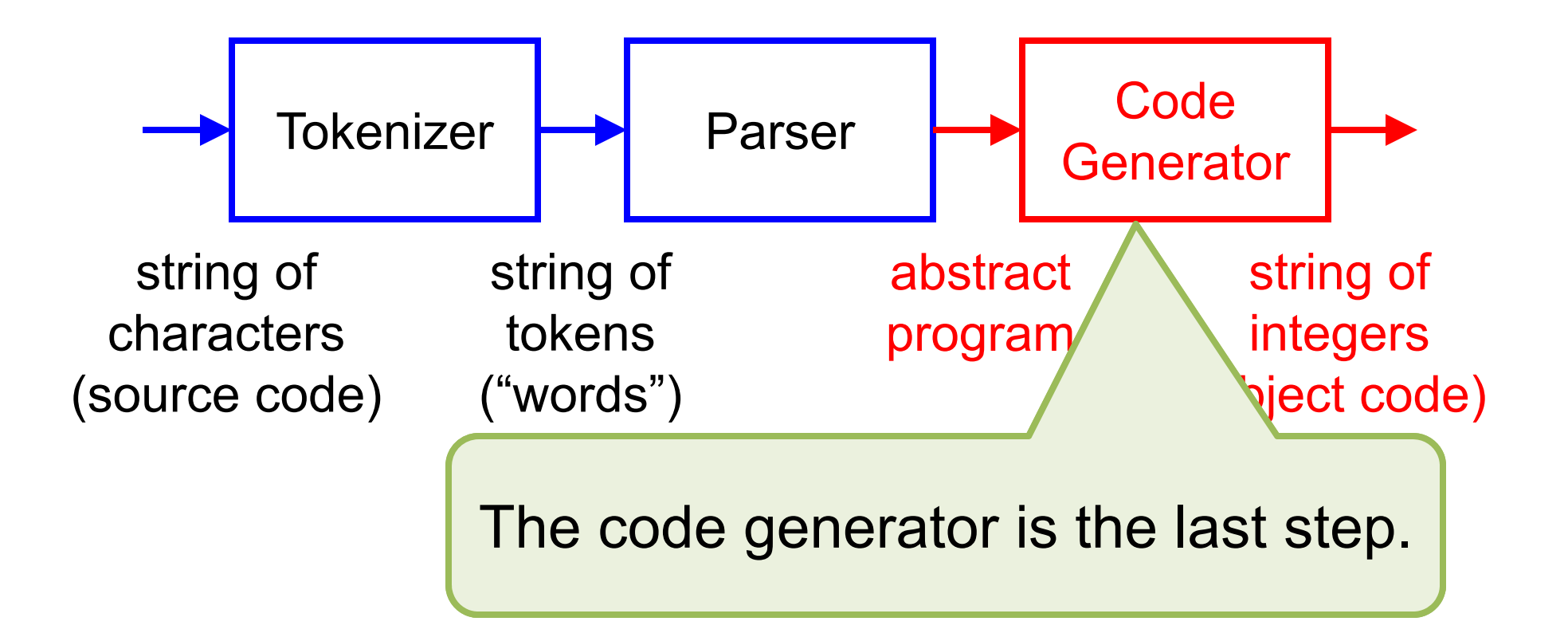

# Executing a BL Program

- • There are two qualitatively different ways one might *execute* a BL program, given a value of type Program that has been constructed from BL source code:
	- $\mathcal{L}_{\mathcal{A}}$  , and the set of the set of the set of the set of the set of the set of the set of the set of the set of the set of the set of the set of the set of the set of the set of the set of the set of the set of th *Interpret* the Program directly
	- $\mathcal{L}_{\mathcal{A}}$  , and the set of the set of the set of the set of the set of the set of the set of the set of the set of the set of the set of the set of the set of the set of the set of the set of the set of the set of th *Compile* the Program into *object code ("byte code")* that is executed by a *virtual machine*

#### **Executing**

• There are two qua There are two qua and this is how Java itself one might  $\bm{execu'}$  works (recall the JVM value of type  $P_{\text{max}}$  and its "byte codes"). constructed from its source code. *compiler* will actually do;

 $\mathcal{L}_{\mathcal{A}}$  , and the set of the set of the set of the set of the set of the set of the set of the set of the set of the set of the set of the set of the set of the set of the set of the set of the set of the set of th *— Interpret/A*e Program directly

 $\mathcal{L}_{\mathcal{A}}$  , and the set of the set of the set of the set of the set of the set of the set of the set of the set of the set of the set of the set of the set of the set of the set of the set of the set of the set of th *Compile* the Program into *object code ("byte code")* that is executed by a *virtual machine*

This is what the BL

#### **Executing**

Let's first see how this might be done ...

- •There are two qualitatively different way one might **execute** a Blogram, given a value of type  $Pr$  am that has been constructed from its source code:
	- $\mathcal{L}_{\mathcal{A}}$  , and the set of the set of the set of the set of the set of the set of the set of the set of the set of the set of the set of the set of the set of the set of the set of the set of the set of the set of th *Interpret* the Program directly
	- $\mathcal{L}_{\mathcal{A}}$  , and the set of the set of the set of the set of the set of the set of the set of the set of the set of the set of the set of the set of the set of the set of the set of the set of the set of the set of th *Compile* the Program into *object code ("byte code")* that is executed by a *virtual machine*

# Time Lines of Execution

• Directly interpreting a Program:

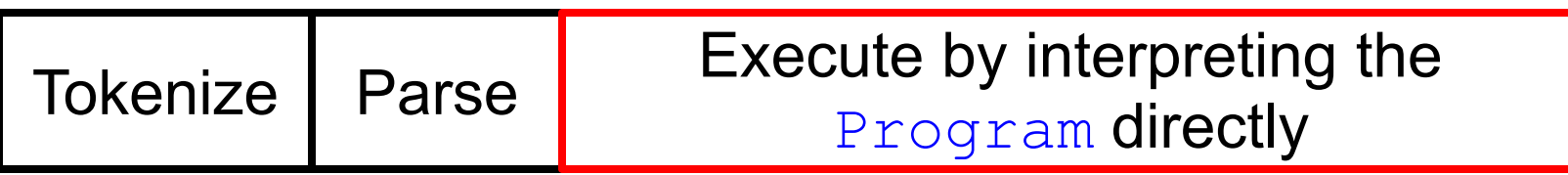

•Compiling and then executing a Program:

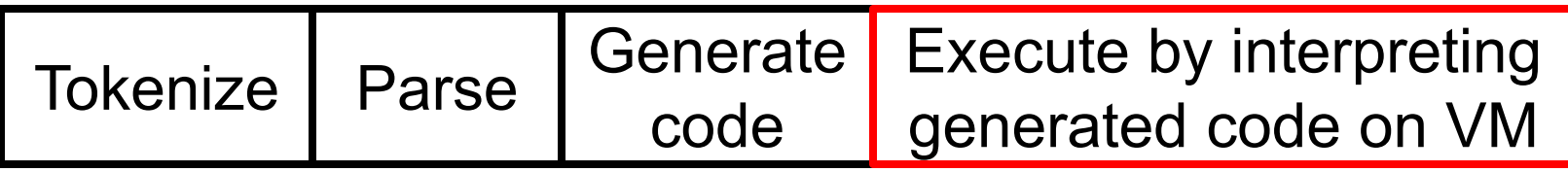

# Time Lines of Execution

• Directly interpreting a Program:

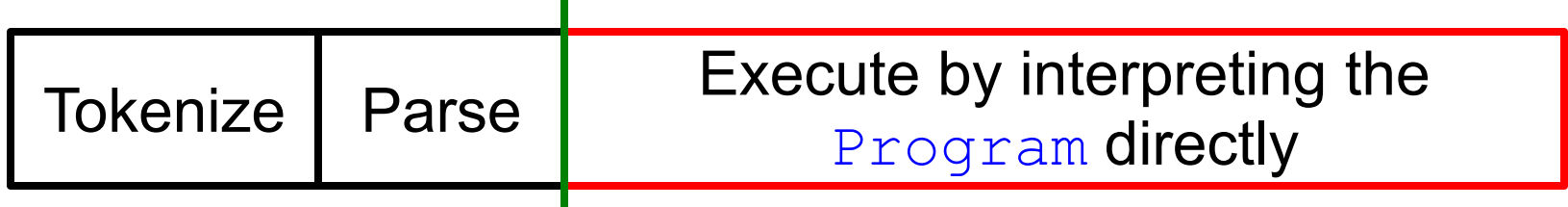

•Compiling and then executing a Program:

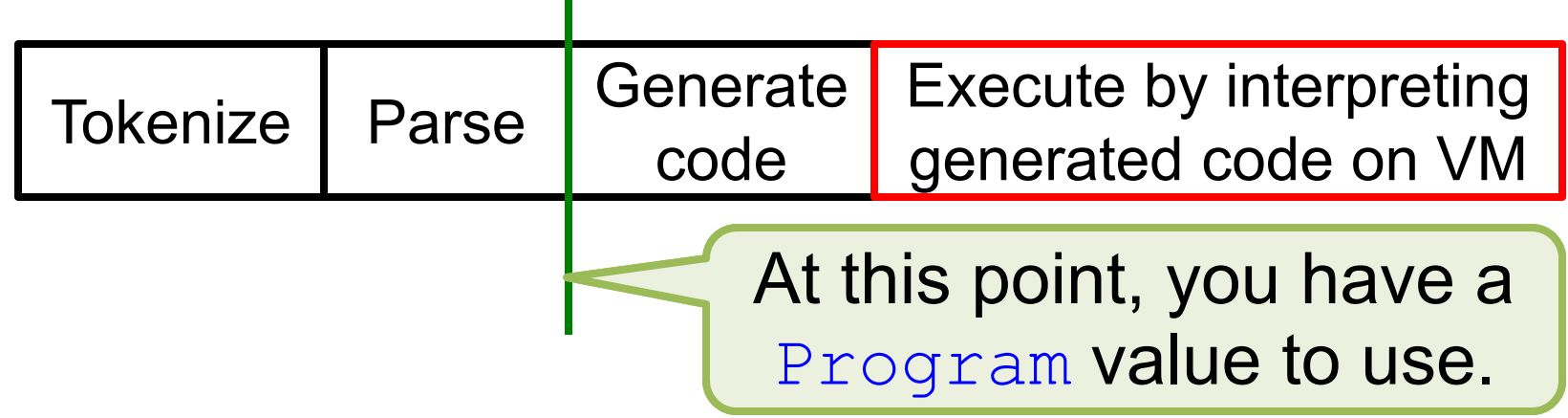

#### Time Lines we Execution-time "Execution-time" or "run-time" means here.

• Directly interpreting a Program:

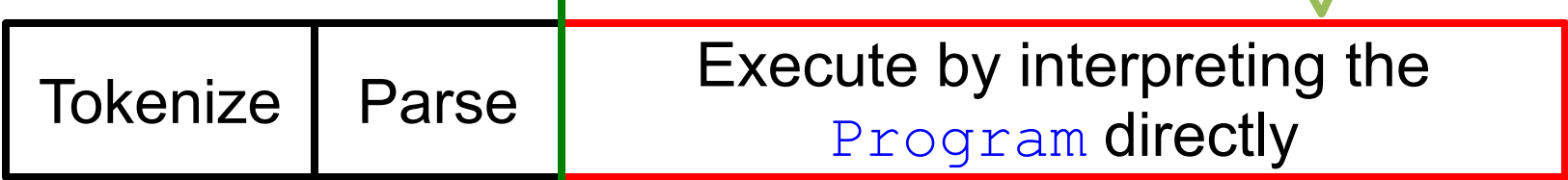

•Compiling and then executing a Program:

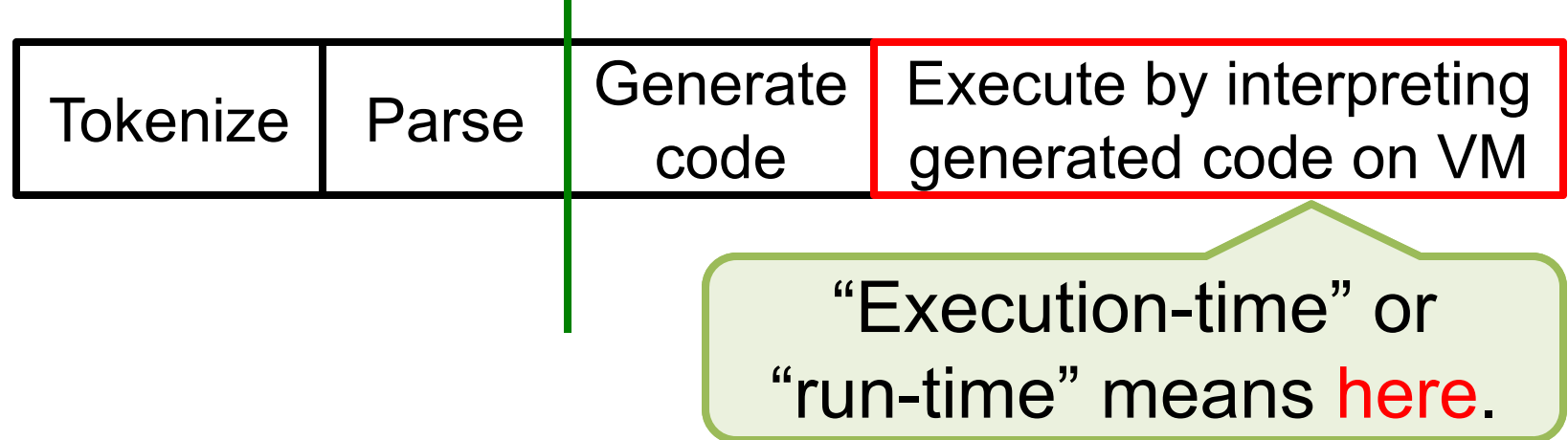

#### Interpreting a Program

- •The structure of a  $\texttt{Program}$  and, within it, the recursive structure of a Statement, directly dictate how to execute a Program by interpretation
- Without contracts and other details, the following few slides indicate the structure of such code

#### executeProgram

```
public static void executeProgram(Program p) {
    Statement body = p.newBody();
    Map<String, Statement> context = p.newContext();
    p.swapBody(body);
    p.swapContext(context);
    executeStatement(body, context);
    p.swapBody(body);
    p.swapContext(context);
}
```
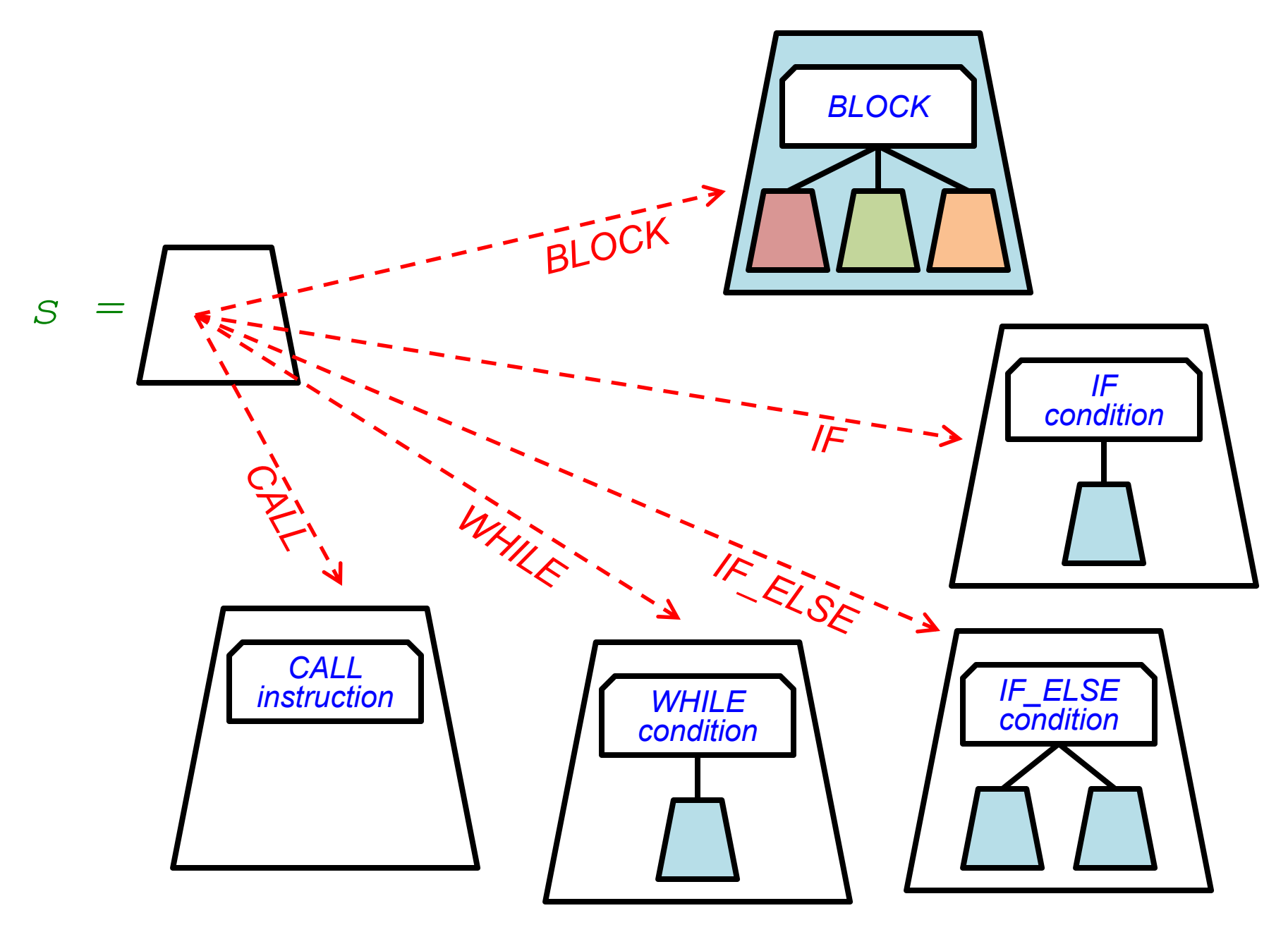

#### executeStatement

```
public static void executeStatement (Statement s,
    Map<String, Statement> context) {
  switch (s.kind()) {
    case BLOCK: {
      for (int i = 0; i < s.lengthOfBlock(); i++) {
        Statement ns = s.removeFromBlock(i);
        executeStatement(ns, context);
        s.addToBlock(i, ns);
      }
      break;
    }
    case IF: {...}
    . .
}
                             It's recursive just like 
                          everything else to do with 
                           Statement; context is 
                           needed for case CALL.
```
#### executeStatement

- Non-*BLOCK* cases are different in kind:
	- – For *IF*, *IF\_ELSE*, and *WHILE*, you need to decide whether the condition being tested as the BL program executes is (*now*) true or false
		- This requires a call to some method that knows the state of BugsWorld, i.e., what the bug "sees"
	- – For *CALL*, you need to execute a primitive instruction, e.g., *MOVE*, *INFECT*, etc.
		- This requires a call to some method that updates the state of BugsWorld

#### The State of BugsWorld

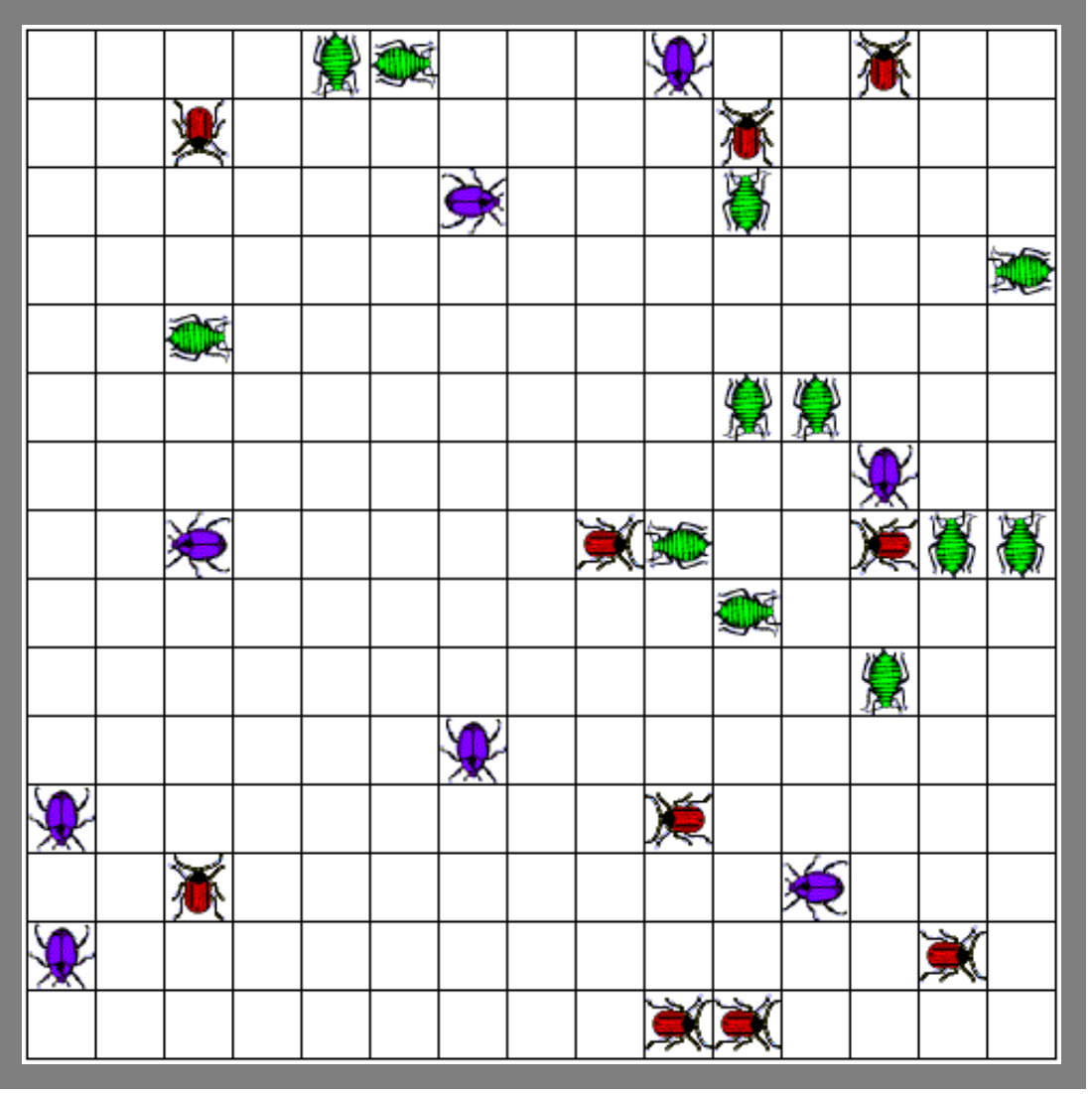

22 November 2019 OSU CSE 14

#### The State of BugsWorld

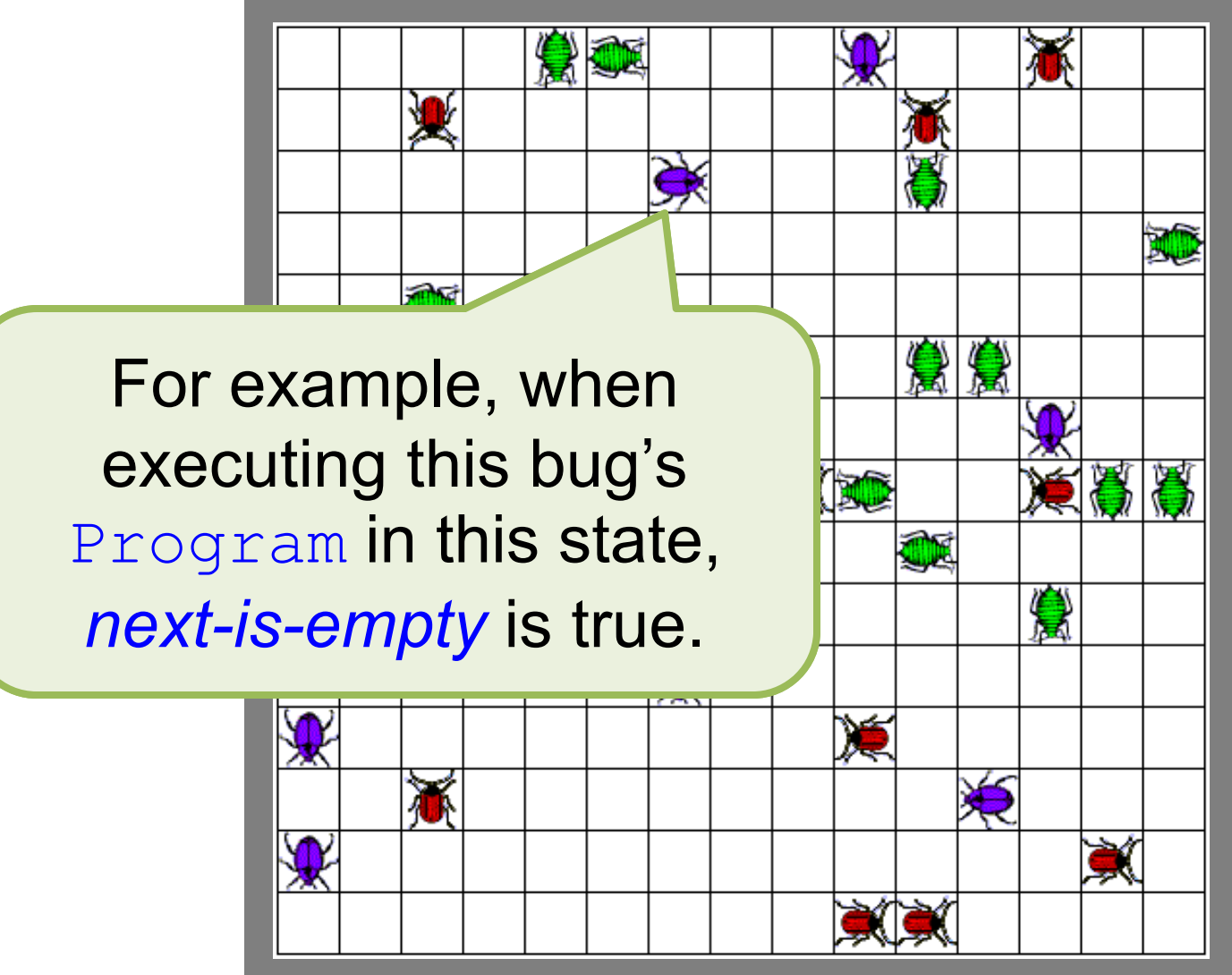

22 November 2019 OSU CSE 15

#### Where Is The State of BugsWorld?

A client executes a particular bug's program, and tells the server to execute primitive instructions.

> The server knows about *all* the bugs, and can report to a client what a particular bug "sees".

#### executeStatement

- • Surprisingly, perhaps, executing a call to a user-defined instruction is straightforward:
	- – You simply make a recursive call to executeStatement and pass it the body of that user-defined instruction, which is obtained from the context

#### Compiling a Program

- As noted earlier, we are instead going to compile a Program, and the last step for a BL compiler is to *generate code*
- • The structure of a program to do this is similar to that of an interpreter of a Program, except that it processes each Statement once rather than once every time it happens to be executed at run-time

#### Code Generation

- • *Code generation* is translating a Program to a *linear* (non-nested) structure, i.e., to a string of low-level instructions or *"byte codes"* of a BL *virtual machine* that can do the following:
	- –Update the state of BugsWorld
	- "Jump around" in the string to execute the right "byte codes" under the right conditions, depending on the state of BugsWorld
- Code G Primitive BL instructions •• Code generation in these "byte contains Program to a *line* structure, i.e., to a state of low-level instructions or  $\mathcal{P}_1$ <sub>se</sub> codes" of a BL *virtual machine* that can do the following: – Update the state of BugsWorld "Jump around" in the string to execute the are translated into these "byte codes".
	- right "byte codes" under the right conditions, depending on the state of BugsWorld

#### Code G

•**• Code generation** are translate Program to a *line* structure, i.e., to a string of low-level instructions or *"bythe codes"* of a BL *virtual maching* that can do the following: –Update the state of BugsWorld "Jump around" in the string to execute the that check conditions are translated into these "byte codes".

BL control constructs

right "byte codes" under the right conditions, depending on the state of BugsWorld

#### Example Statement

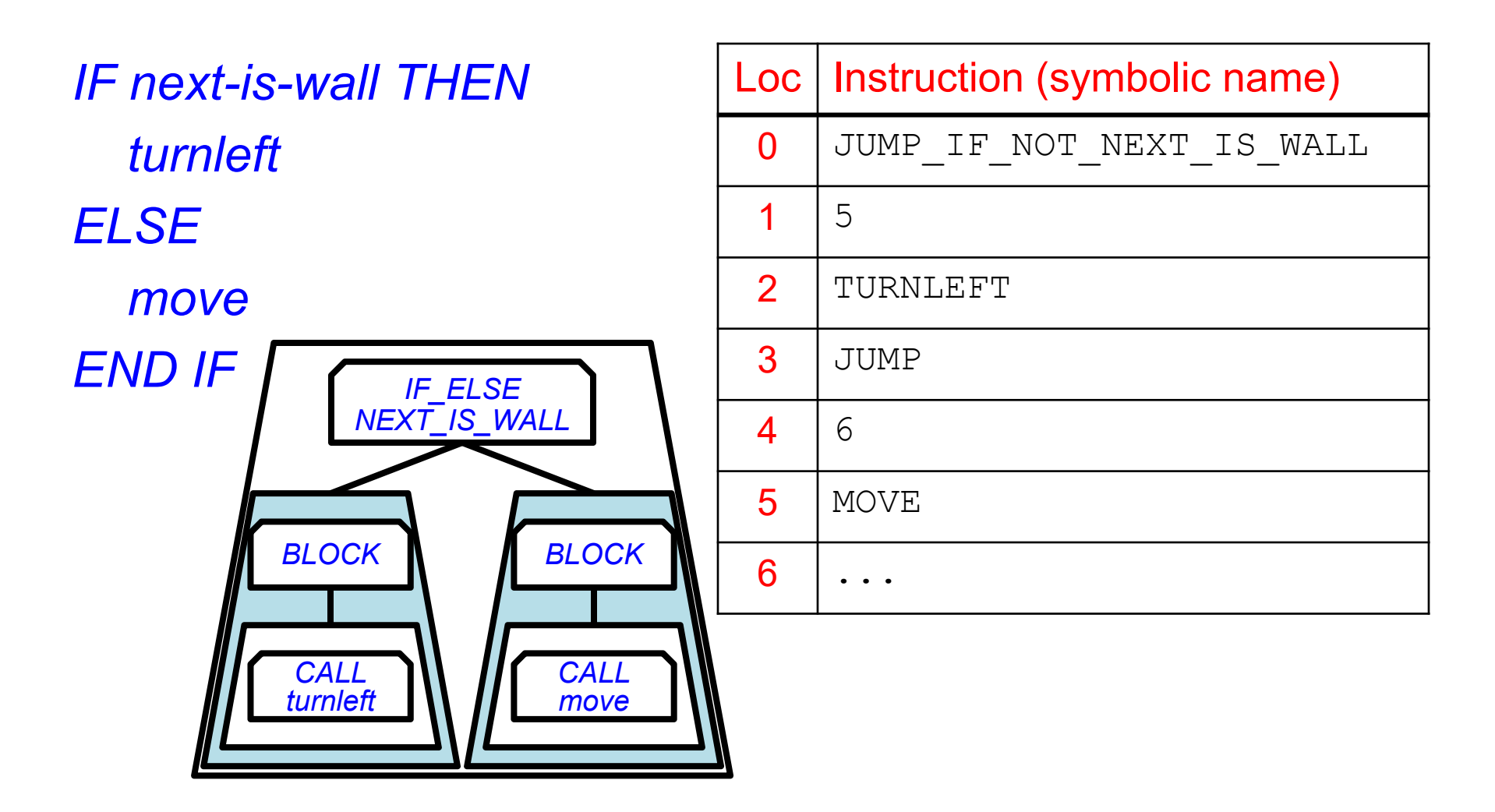

#### Example Statement

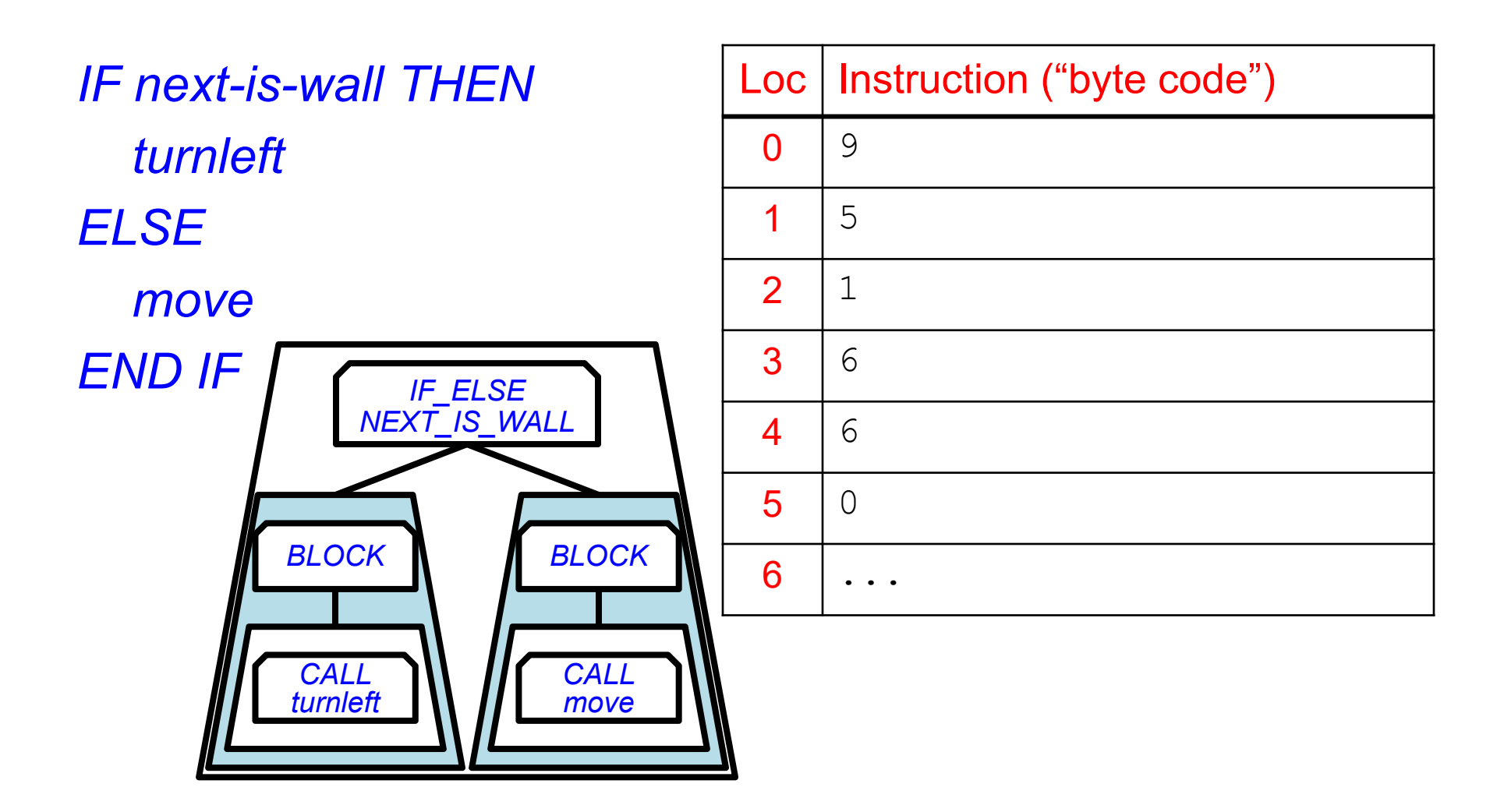

### BugsWorld Virtual Machine

- • The *virtual machine* for BugsWorld has three main features:
	- –Memory
	- Instruction set
	- –Program counter

# **BugsWo**

- The *virtual* three may
	- –*Memory*
	- Instruction set
	- –Program counter

The *virtual machine and by the virtual machine and a Program* A *string of integer*s that contains the "byte codes" generated from a Program.

#### BugsWo<sub>Afinite set of integers</sub> that are the *"byte codes"* for

- The virtual n The *virtual* n the primitive instructions of the three main fel BugsWorld VM.
	- –Memory
	- *Instruction set*
	- –Program counter

### $\mathsf{Bugs} \mathsf{Wo}$  Each instruction is given a

- The virtual n The *virtual n* of reading, but the VM knows three main fel *symbolic name* here, for ease only about integer "byte codes".
	- –Memory
	- *Instruction set*
	- –Program counter

# BugsWo<sub>C</sub> An *integer* that designates

- The *virtual n* The *virtual* nemory of the "byte code" to three main fel the location/position/address in be executed next.
	- –Memory
	- Instruction set
	- $\mathcal{L}_{\mathcal{A}}$  , and the set of the set of the set of the set of the set of the set of the set of the set of the set of the set of the set of the set of the set of the set of the set of the set of the set of the set of th *Program counter*

• The *virtual* three main  $f_{\ell}$ 

BugsWolder Normal execution increments The *virtual* after each instruction, so the program counter by 1 or 2 execution proceeds sequentially.

- –Memory
- Instruction set
- $\mathcal{L}_{\mathcal{A}}$  , and the set of the set of the set of the set of the set of the set of the set of the set of the set of the set of the set of the set of the set of the set of the set of the set of the set of the set of th *Program counter*

#### Instruction Set

- The *instruction set*, or *target language*, for code generation has two types of instructions:
	- Primitive instructions
	- –Jump instructions

#### Instruction Set

- The *instruction set*, or *target language*, for code generation has two types of instructions:
	- Primitive instructions
	- –Jump instructions

Each of these occupies one memory location.

#### Instruction Set

- The *instruction set*, or *target language*, for code generation has two types of instructions:
	- Primitive instructions
	- –Jump instructions

Each of these occupies two memory locations: the second one is the location to jump to.

#### Primitive Instructions

- MOVE  $(0)$
- TURNLEFT (1)
- TURNRIGHT (2)
- INFECT (3)
- SKIP (4)
- HALT (5)

#### Primitive Instructions

- MOVE ( 0 )
- TURNLEFT (1)
- TURNRIGHT (2)
- INFECT (3)
- SKIP (4)
- HALT (5)

This is the "byte code" corresponding to the symbolic name for each instruction code.

#### Primitive Instructions

- MOVE  $(0)$
- TURNLEFT (1)
- TURNRIGHT (2)
- INFECT (3)
- SKIP (4)
- HALT ( 5)

This instruction halts program execution, and is the last instruction to be executed.

#### 22 November 2019 OSU CSE 36

- •JUMP IF NOT TRUE (16)
- •JUMP IF NOT RANDOM (15)
- •JUMP IF NOT NEXT IS NOT ENEMY (14)
- •JUMP IF NOT NEXT IS ENEMY (13)
- •JUMP IF NOT NEXT IS NOT FRIEND (12)
- •JUMP\_IF\_NOT\_NEXT\_IS\_FRIEND (11)
- •JUMP\_IF\_NOT\_NEXT\_IS\_NOT\_WALL (10)
- •JUMP\_IF\_NOT\_NEXT\_IS\_WALL (9)
- •JUMP\_IF\_NOT\_NEXT\_IS\_NOT\_EMPTY (8)
- •JUMP\_IF\_NOT\_NEXT\_IS\_EMPTY (7)
- JUMP (6)

#### Jump Instructions

#### Jump Instructions

- • JUMP(6)
- •JUMP IF NOT
- •JUMP IF NOT
- •JUMP IF NOT N
- •JUMP IF NOT N
- •JUMP IF NOT N

This *unconditional jump*  instruction causes the program counter to be set to the value in the memory location following **the** JUMP **code.** 

- •JUMP IF NOT NEXT IS NOT FRIEND (12)
- •JUMP IF NOT NEXT IS ENEMY (13)
- •JUMP IF NOT NEXT IS NOT ENEMY (14)
- •JUMP IF NOT RANDOM (15)
- •JUMP IF NOT TRUE (16)

#### Jump Instructions

- •JUMP (6)
- •JUMP IF NOT NEXT IS EMPTY (7)
- •JUMP IF NOT NEXT IS NOT EMPTY (8)
- •JUMP IF NOT NEXT IS WALL (9)
- • $\bullet$  JUMP $\text{IF}\text{NOT}$
- •
- •
- $\bullet$
- $\bullet$
- •JUMP IF NO
- •JUMP IF NOT

• JUMP\_IF\_NOTING CONCHRIGHT JOIN  $\bullet$  JUMP IF  $NQ$  causes the program country  $\bullet$  JUMP IF NO  $\bullet$  SULLULTURE VAILLE III •  $JUMP$  $IF$  $NO$  location following the instruction This *conditional jump* instruction causes the program counter to be set to the value in the memory code iff it is *not* the case that the cell in front of the bug is a wall.

#### Handling an *IF* Statement

*IF condition THENblock END IF*

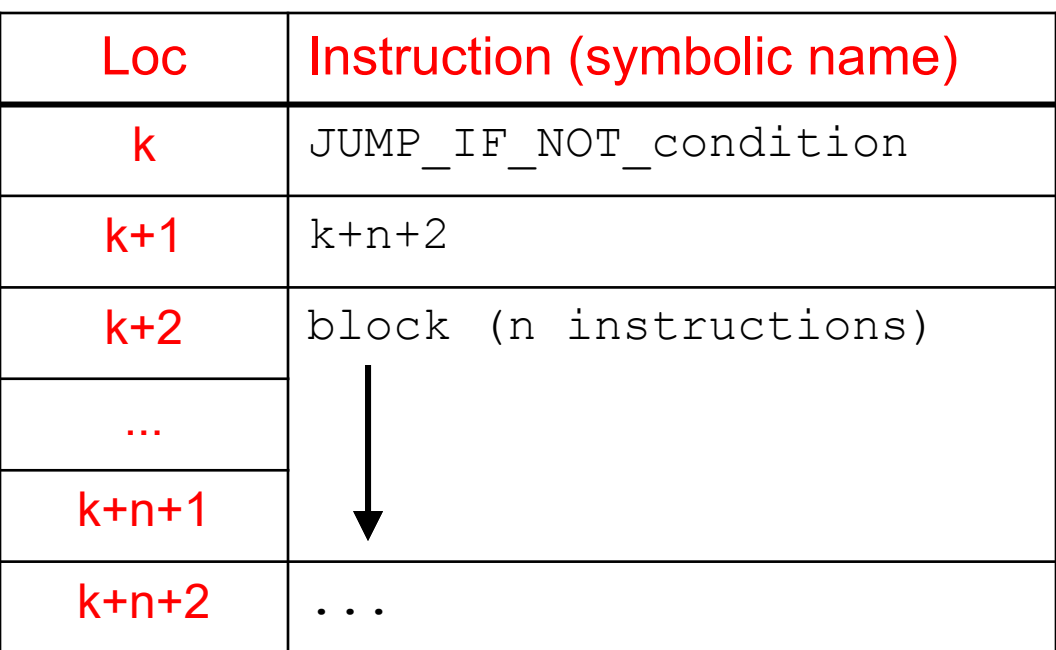

# Handling an *IF\_ELSE* Statement

*IF condition THENblock1 ELSEblock2END IF*

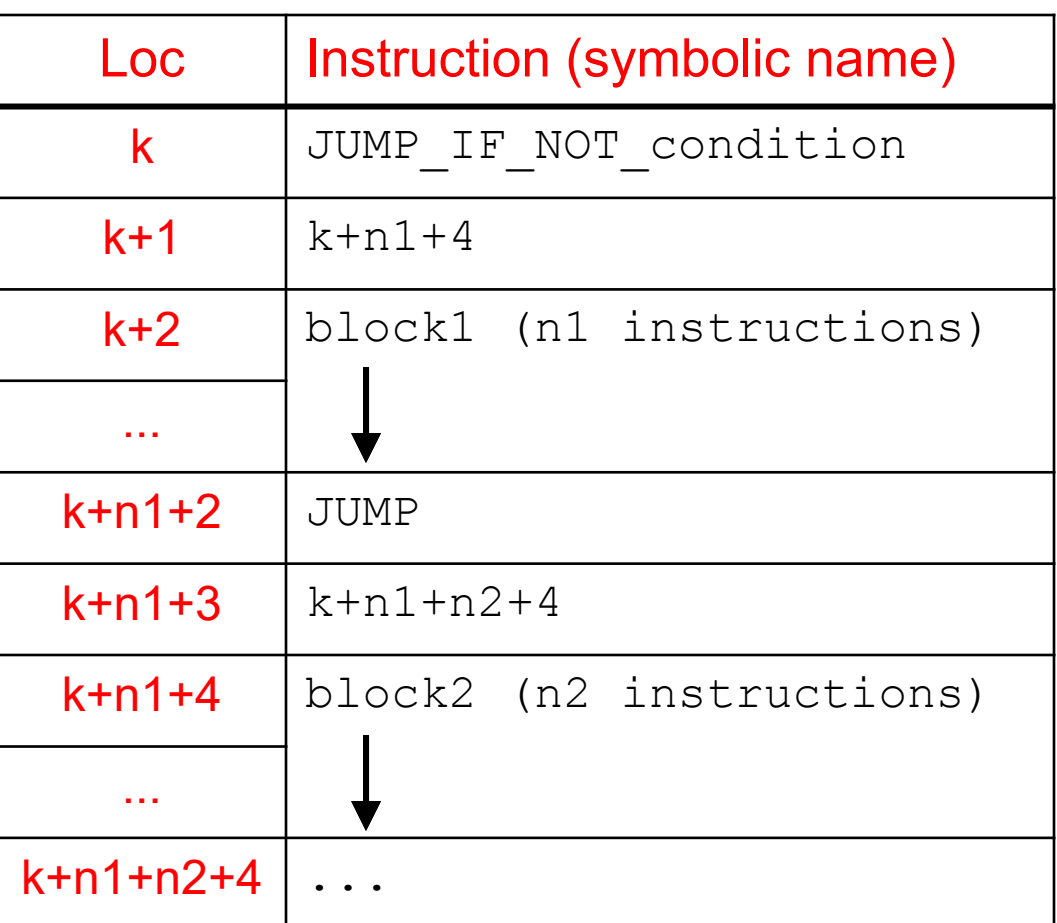

#### Handling a *WHILE* Statement

*WHILE condition DOblock END WHILE*

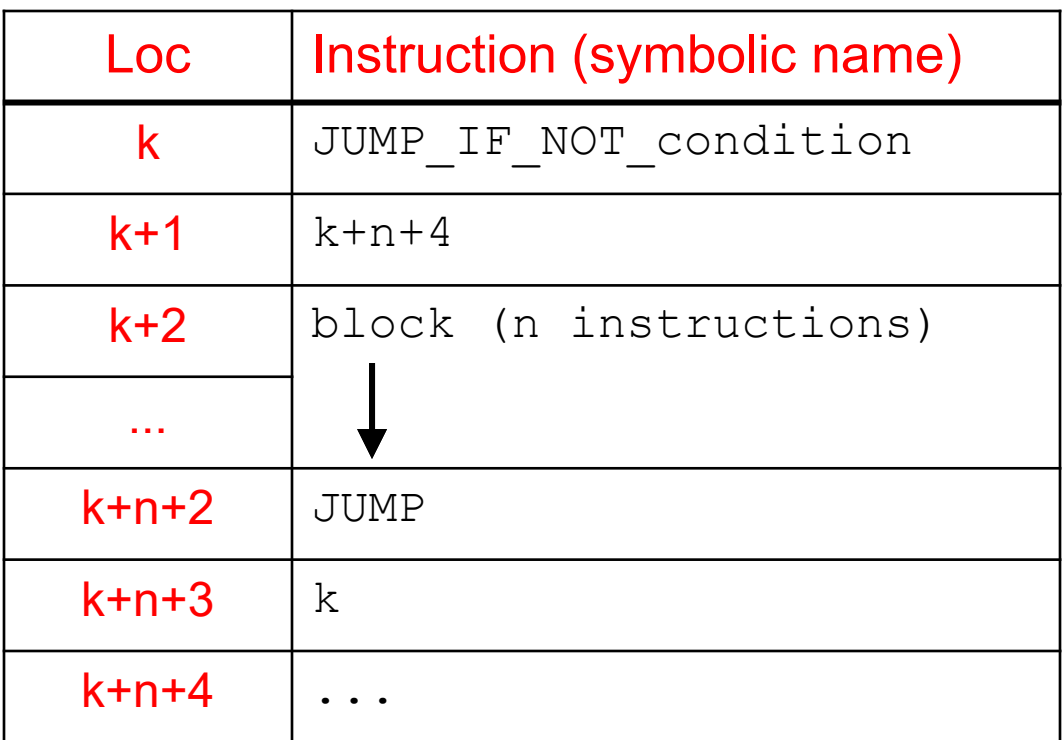

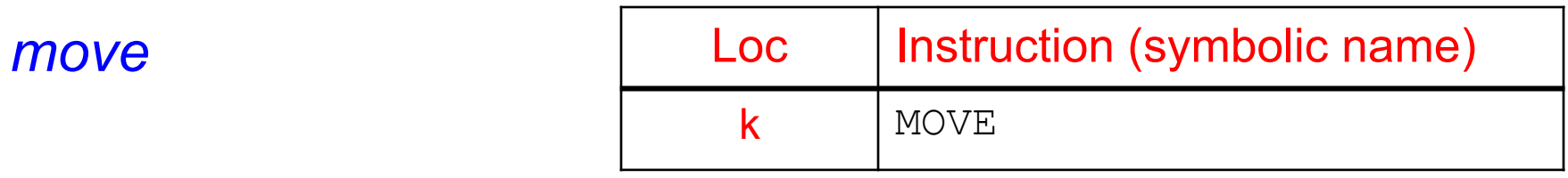

*turnleft*

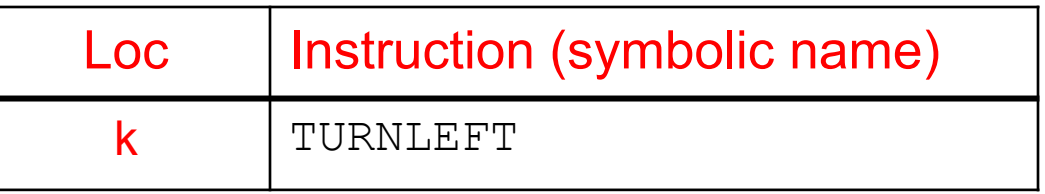

*(etc.)*

*INSTRUCTIONmy-instruction IS block END my-instruction*

*my-instruction*

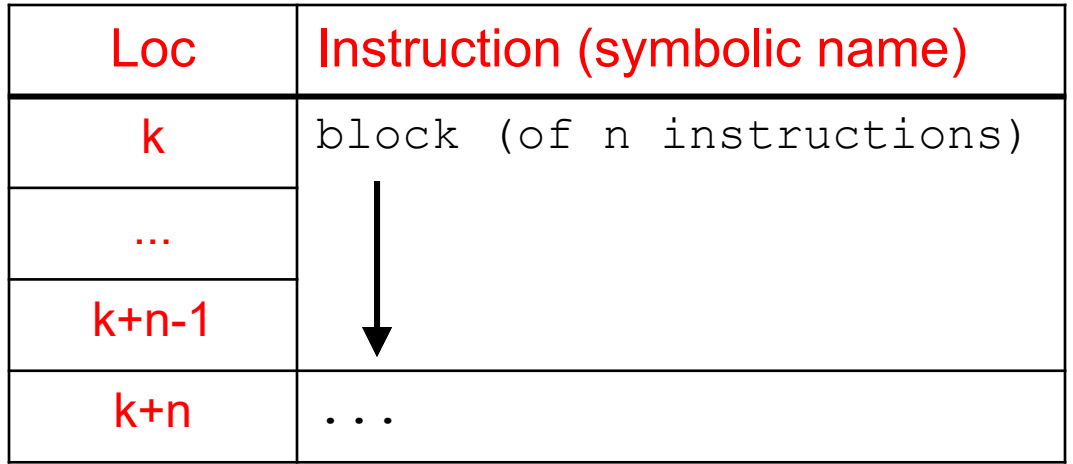

*INSTRUCTIONmy-instruction IS blockEND my-instruction*

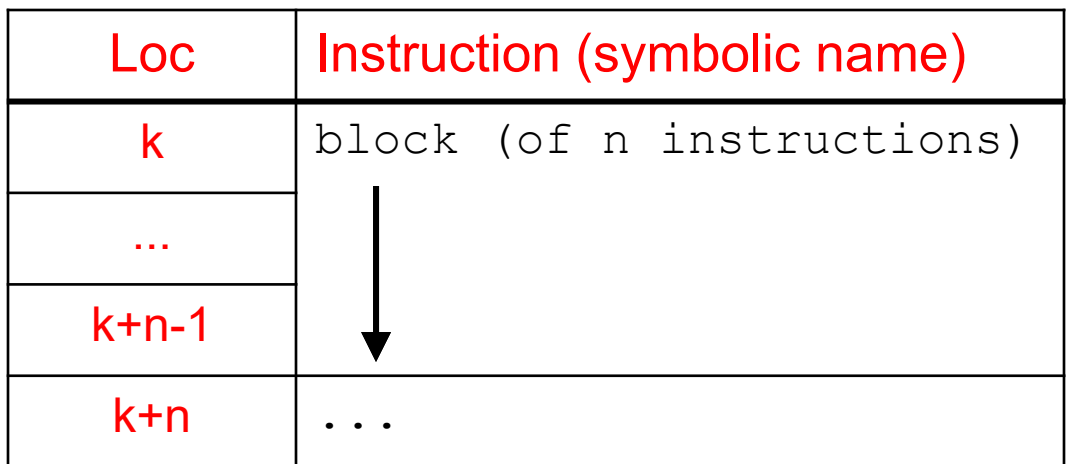

*my-instruction*

A call to *my-instruction* generates a block of "byte codes" for the body of *my-instruction*.

*INSTRUCTIONmy-instruction IS blockEND my-instruction*

*my-instruction*

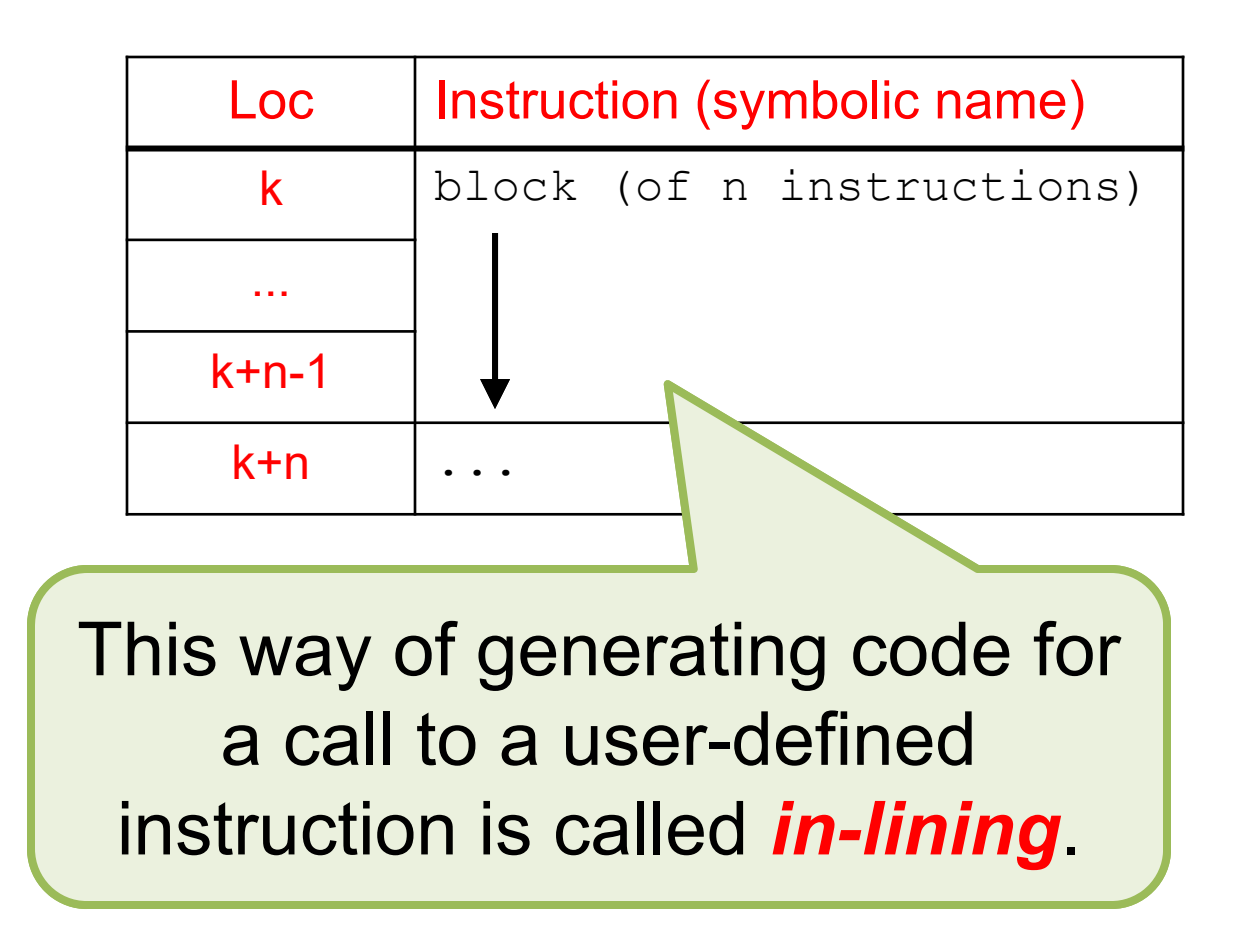

*INSTRUCTIONmy-instruction IS blockEND my-instruction*

*my-instruction*

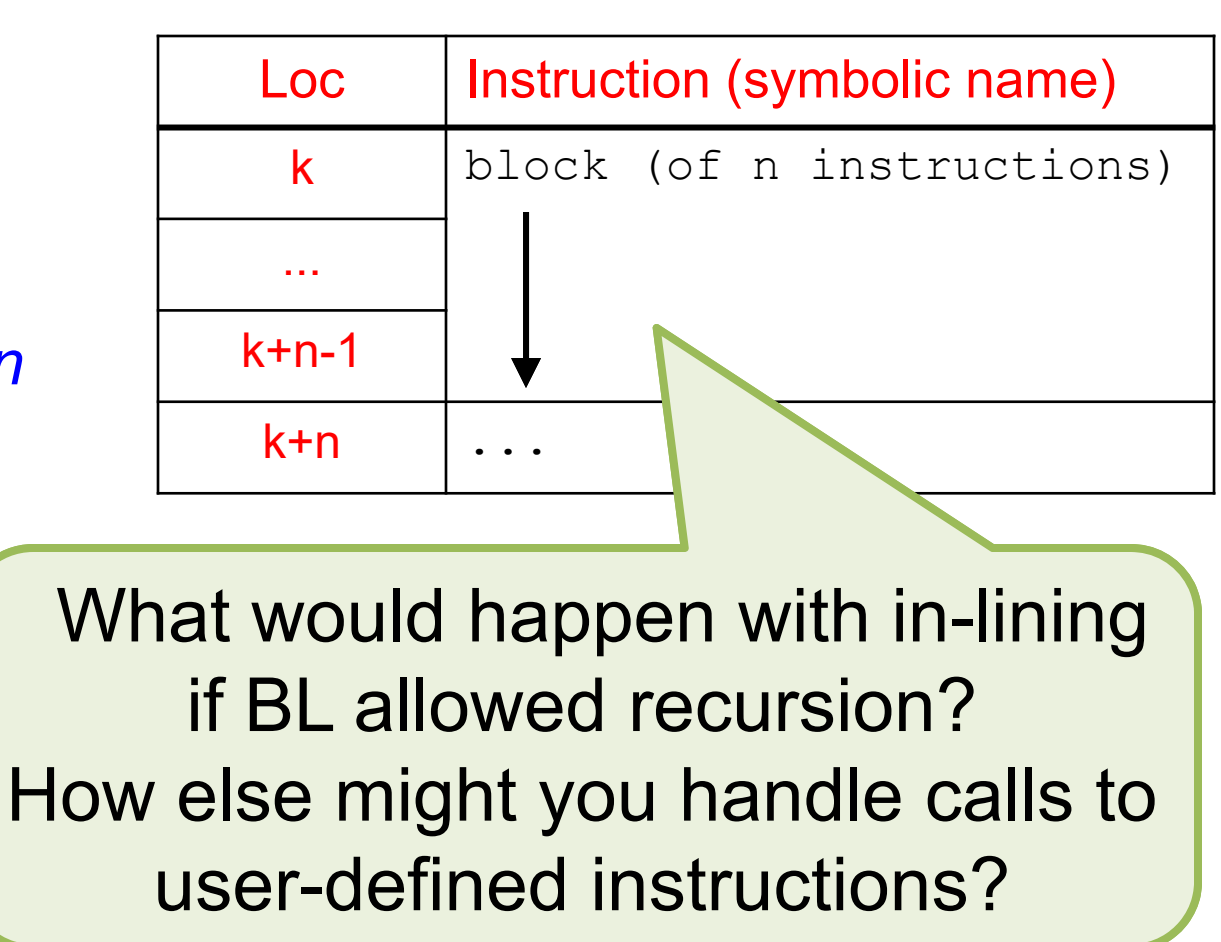

#### Handling a *BLOCK* Statement

- • The "byte codes" generated for individual Statements in a block (a sequence of Statements) are placed sequentially, one after the other, in memory
- • Remember: at the end of the body block of the Program, there must be a HALT instruction

#### Aside: More On Java **enum**

- Recall: the Java *enum* construct allows you to give meaningful symbolic names to values for which you might instead have used *arbitrary* **int** constants
- This construct has some other valuable features that allow you to associate symbolic names (e.g., for VM instructions) with *specific* **int** constants (e.g., their "byte codes")

#### The Instruction Enum

•The interface  $\texttt{Program}$  contains this code: /\*\*

\* BugsWorld VM instructions and "byte codes". \*/

**enum** Instruction { *MOVE(0), TURNLEFT(1), ...* ;

> An instance variable, a constructor, and an accessor method ...

plus 15

more

instructions

}

...

#### The Instruction Enum

•The interface  $\texttt{Program}$  contains this code:

```
enum Instruction {
   MOVE(0), TURNLEFT(1), ... ;
   private int blByteCode;
   private Instruction(int code) {
        this.blByteCode = code;
    }
   public int byteCode() {
        return this.blByteCode;
    }
}
```
### The Instr

•

 (e.g., MOVE) has an **int** The interface Program contains the interface of Every Instruction *instance variable* called blByteCode.

**enum** Instruction { *MOVE(0), TURNLEFT(1,* 

**private int** blByteCode;

```
private Instruction(int code) {
    this.blByteCode = code;
}
```
**public int** byteCode() { **return this**.blByteCode;

22 November 2019 **OSU CSE** 51

}

}

#### The Instr

•

**enum** Instruction { *MOVE(0), TURNLEFT* 

 each Instruction's The interface  $Pro<sub>value</sub>$  of its associated This *constructor* makes "argument" (in parens) the value of its associated blByteCode.

private int blByteQ

**private** Instruction(**int** code) { **this**.blByteCode = code; }

**public int** byteCode() { **return this**.blByteCode;

22 November 2019 **OSU CSE** 52

}

}

# The Instru

•

**enum** Instruction { *MOVE(0), TURNLEFT* 

 (an instance method) The interface Prog an Instruction's This *accessor method* allows a client to access an Instruction's associated blByteCode.

**private int** blByteCode;

**private** Instruction (code) { this.blByteCode / code;

**public int** byteCode() **return this**.blByteCode;

}

}

}

# Using This Feature

• In client code using <code>Instruction, one</code> might write something like this:

Instruction i = Instruction.TURNLEFT;

**int** code = i.byteCode();

or even:

. .

... Instruction.TURNLEFT.byteCode() ...

• The "byte code" thus obtained is what needs to be put into the generated code

#### Resources

- • OSU CSE Components API: Program, Program.Instruction
	- http://cse.osu.edu/software/common/doc/
- Java Tutorials: Enum Types
	- http://docs.oracle.com/javase/tutorial/java/javaOO/enum.html